## CS50 for JDs Python

Do put out name tent if you have. If you left behind (or asked us for one yesterday), check front row. If you lost, email [hls@cs50.harvard.edu,](mailto:hls@cs50.harvard.edu) and we'll re-print!

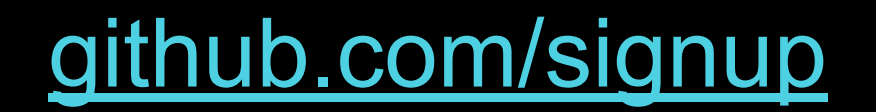

"I want to get familiar with all the knowledge about CS and develop a basic body of knowledge."

#### "How do the devices we use every day actually work?"

#### "How machine-learning algorithms work, fairness metrics"

#### "Will AI really replace lawyers?"

"What are common cybersecurity issues lawyers should be aware of…"

"What is most important to computer scientists when they work with lawyers?" "I took Java in 2012 and got an 18% on the exam so this will be an adventure to round out my time in academia."

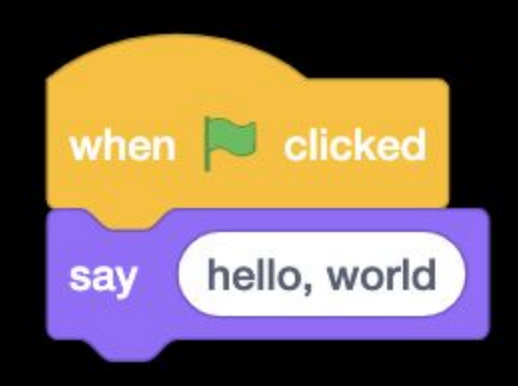

print("hello, world")

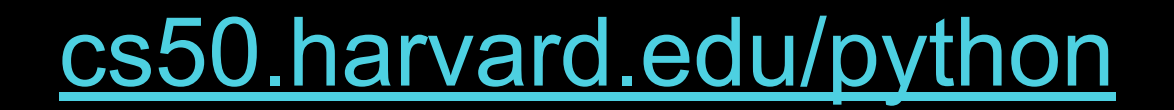

- $\bullet$
- 
- -
	-
	- -
	-
	-
- 
- 
- - -
		-
	-
- -
- -
	-
	-
	-
	-
	-
- -
- 
- 
- 
- 
- 
- 
- 
- -
	- -
- -
- -
	-
	-
	-
	- -
	-
	-
- -
	-
	-
	-
	- -
	-
	-
- 
- 
- 
- 
- 
- 
- 
- 
- 
- 
- 
- 
- 
- 
- 
- 
- Programming Languages
- 
- 

### source code

01001000 10000011 11000100 00010000 01011101 11000011 01101000 01100101 

... main: #  $\omega$  #  $\omega$  #  $\omega$  #  $\omega$  #  $\omega$  .cfi\_startproc # %bb.0: pushq %rbp .cfi\_def\_cfa\_offset 16 .cfi\_offset %rbp, -16 movq %rsp, %rbp .cfi\_def\_cfa\_register %rbp subq \$16, %rsp movabsq \$.L.str, %rdi movb \$0, %al callq printf xorl %ecx, %ecx movl %eax, -4(%rbp) # 4-byte Spill movl %ecx, %eax addq \$16, %rsp popq %rbp retq .Lfunc\_end0: .size main, .Lfunc end0-main .cfi\_endproc # -- End function .type .L.str,@object # @.str .section .rodata.str1.1,"aMS",@progbits,1 .L.str: .asciz "hello, world\n" .size .L.str, 14

...

```
#include <stdio.h>
```

```
int main(void)
\overline{\mathcal{L}} printf("hello, world\n");
}
```

```
#include <iostream>
```

```
int main()
\{std::cout << "hello, world" << std::endl;
\mathcal{L}
```

```
class Hello
{
     public static void main(String [] args)
    \mathbf{f} System.out.println("hello, world");
      }
}
```
print("hello, world")

#### [wikipedia.org/wiki/List\\_of\\_programming\\_languages](https://wikipedia.org/wiki/List_of_programming_languages)

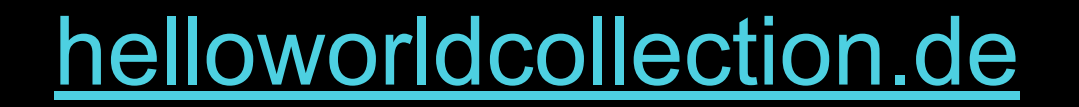

01001000 10000011 11000100 00010000 01011101 11000011 01101000 01100101 

#### machine code

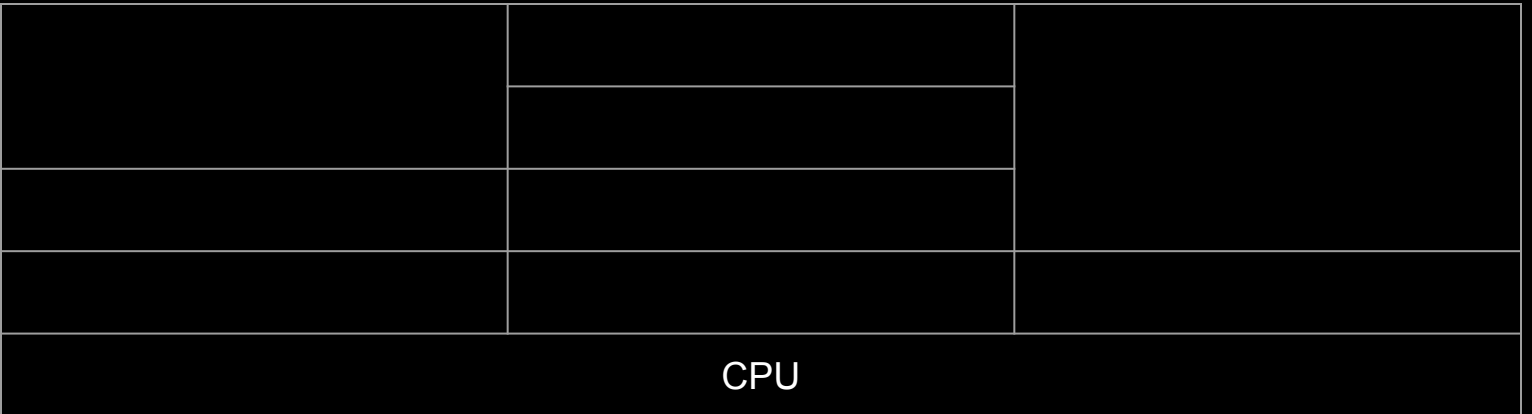

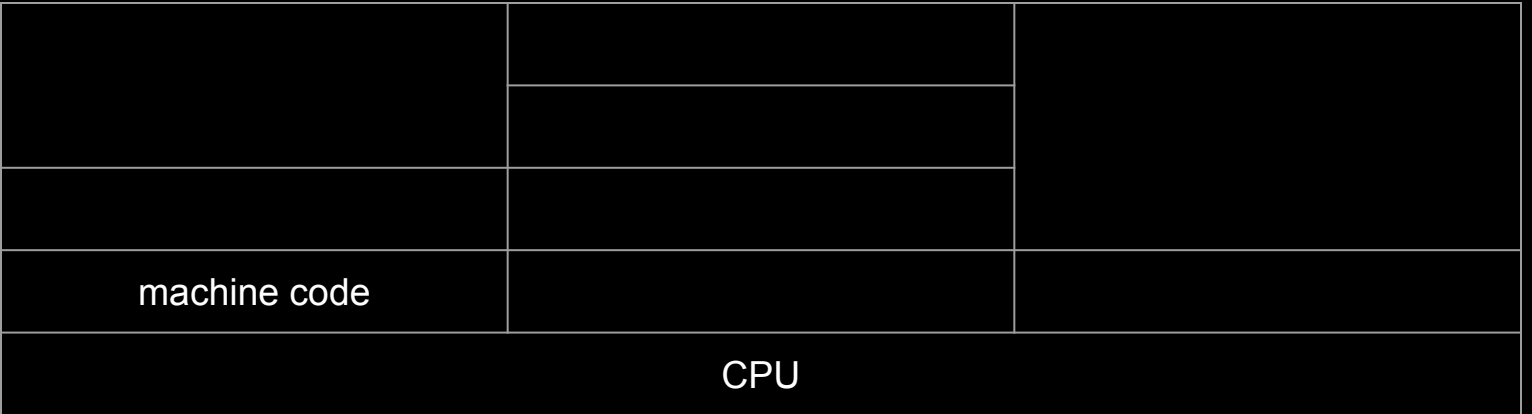

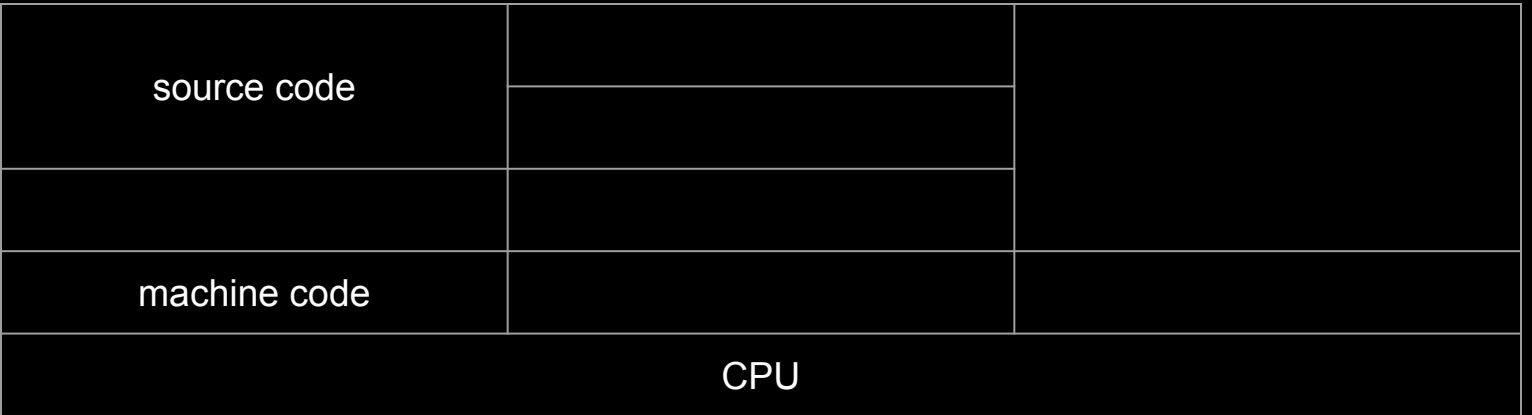

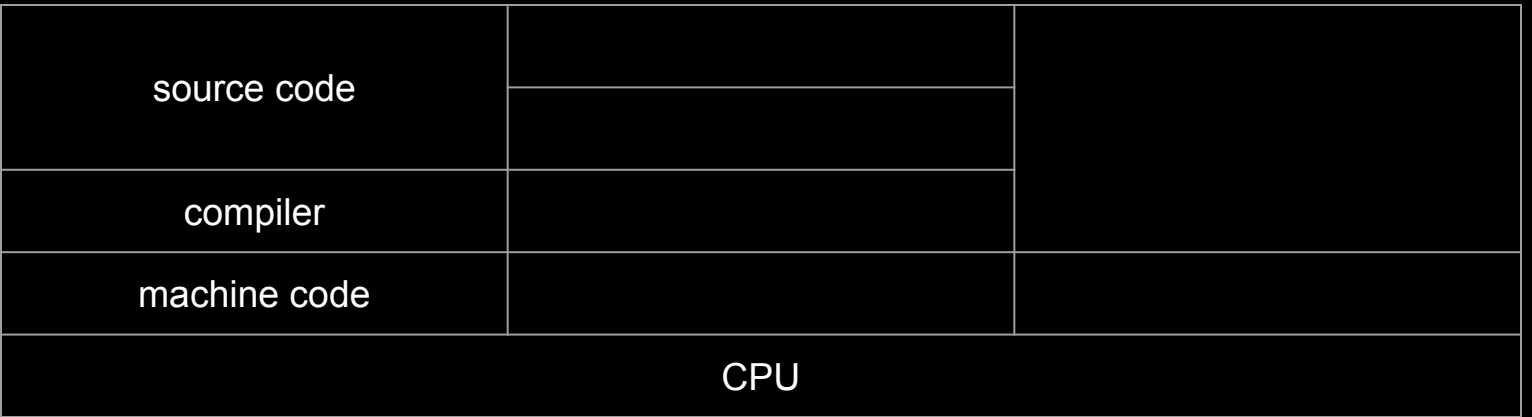

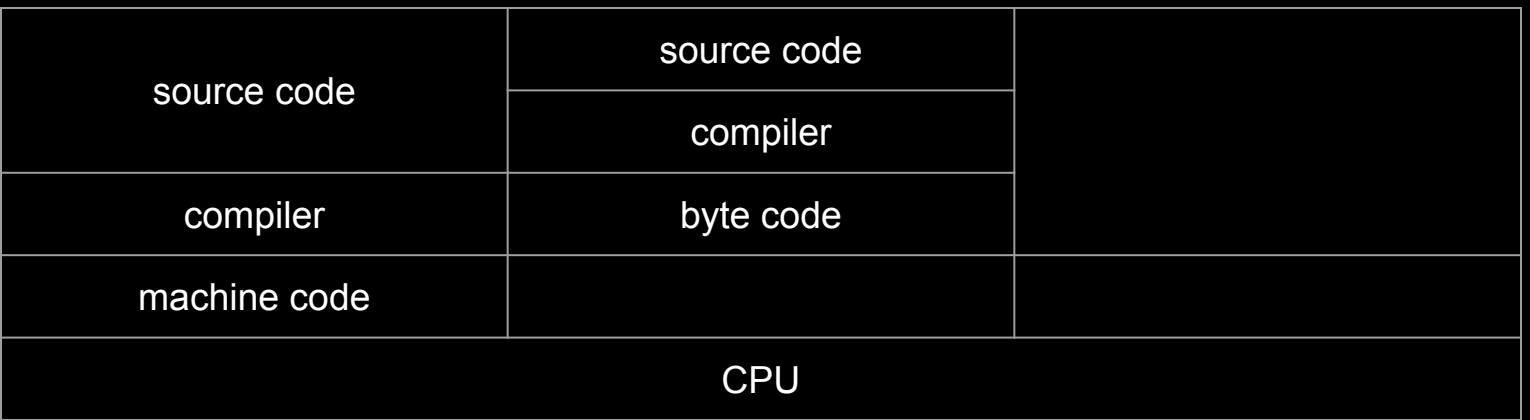

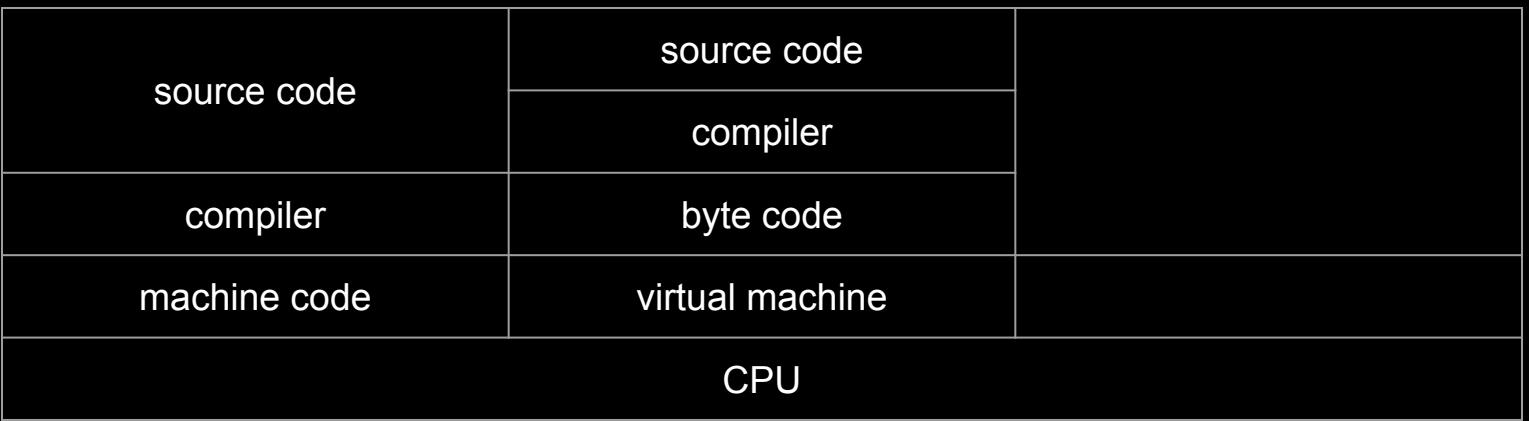

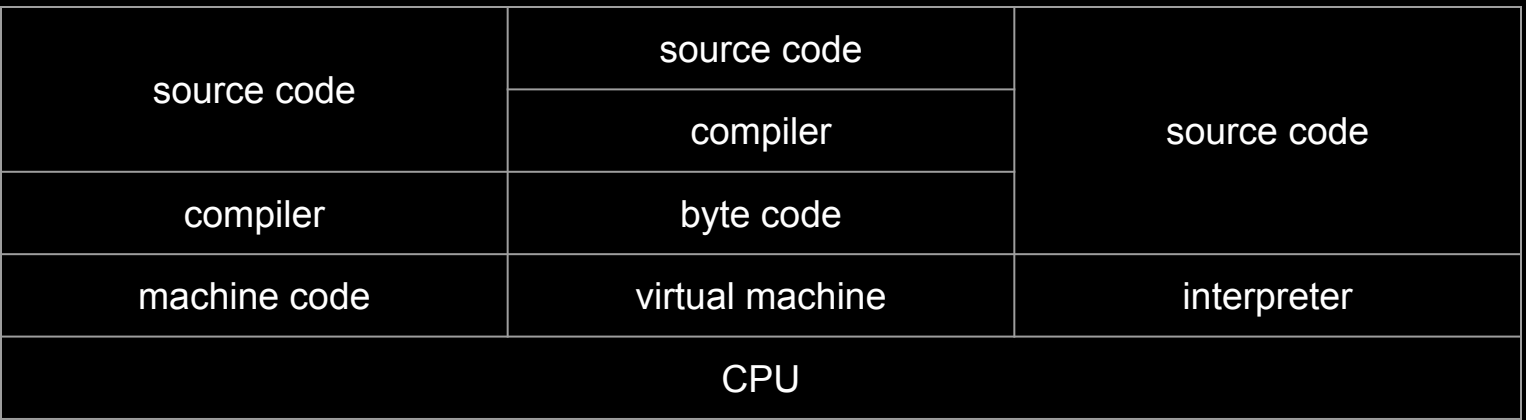

print("hello, world")

# VS Code [code.cs50.io](https://code.cs50.io/)

python hello.py

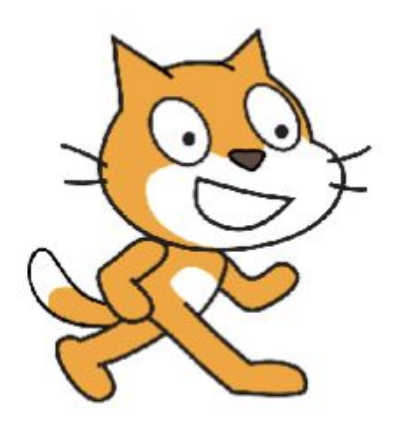

# **Python**

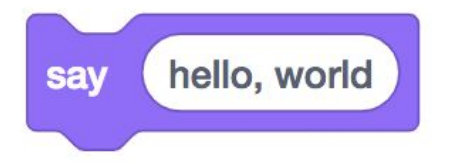
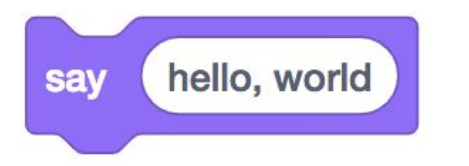

# print(

١

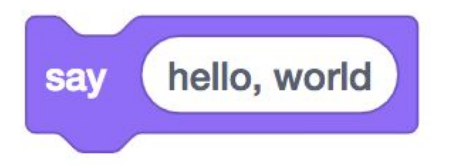

## print( hello, world )

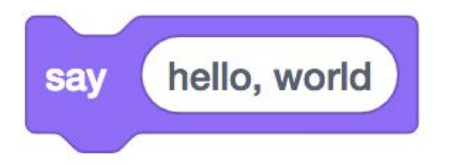

## print("hello, world")

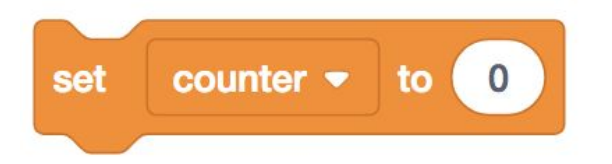

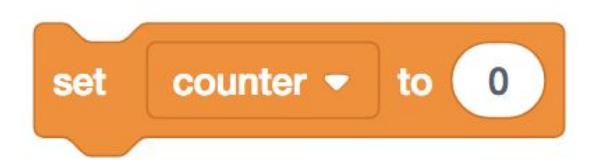

### counter =  $\theta$

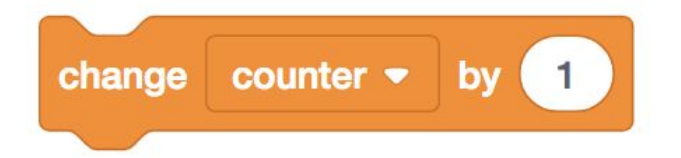

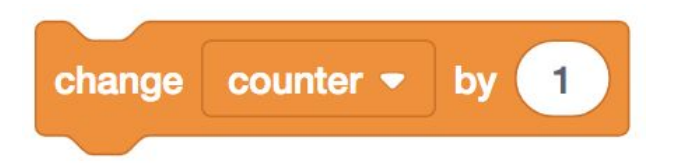

#### counter = counter +

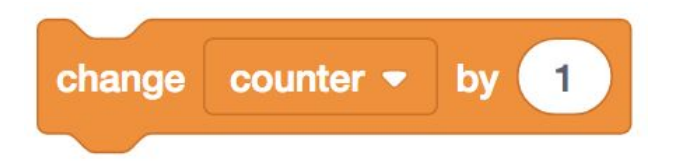

#### counter  $+= 1$

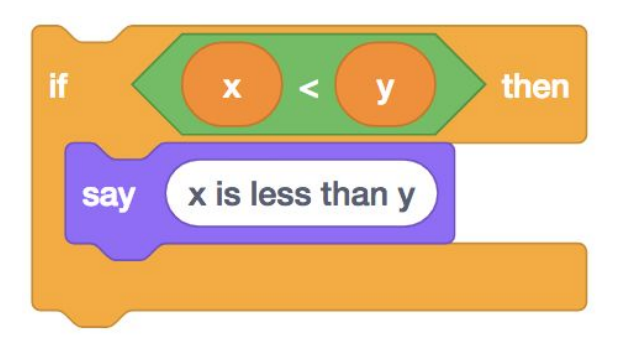

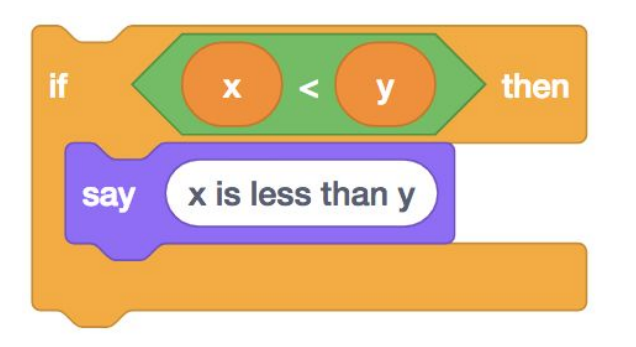

 $if x < y$ : print("x is less than y")

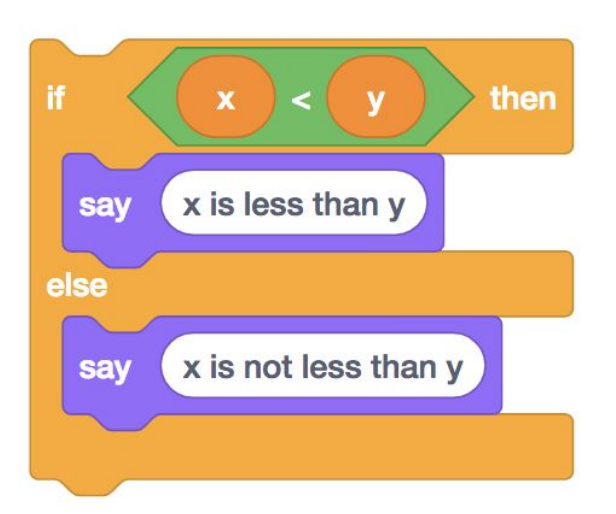

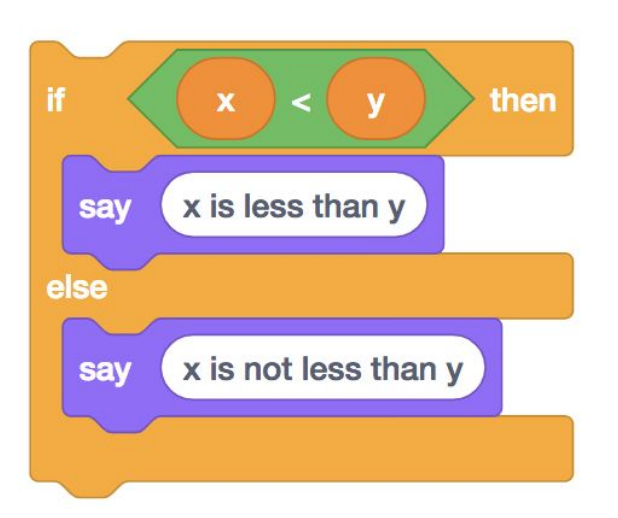

```
if x < y:
     print("x is less than y")
else:
     print("x is not less than y")
```
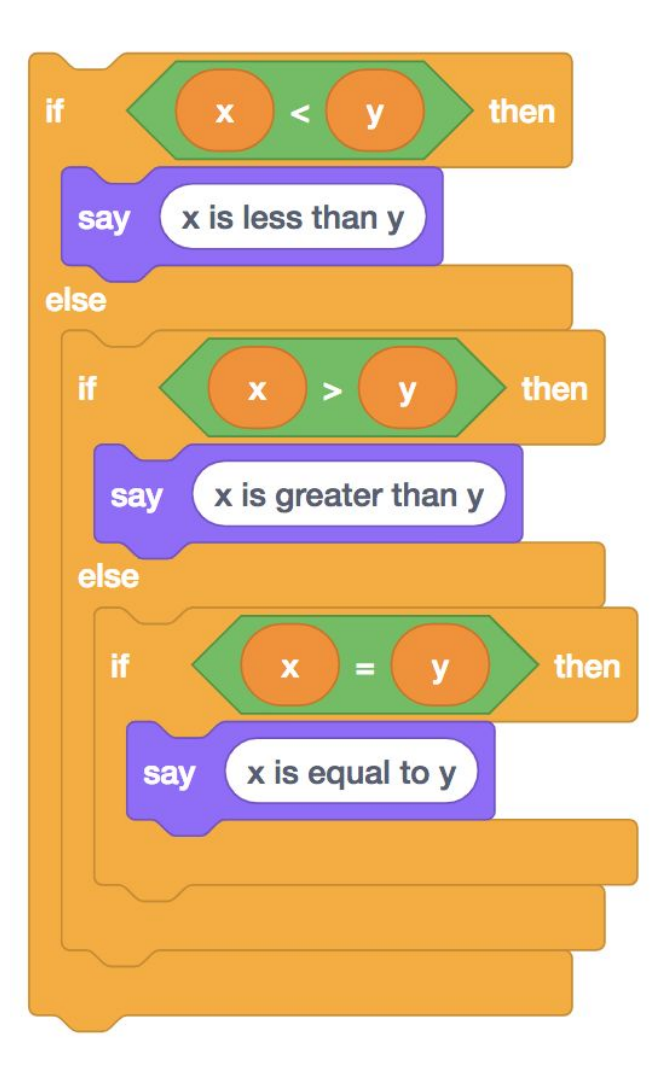

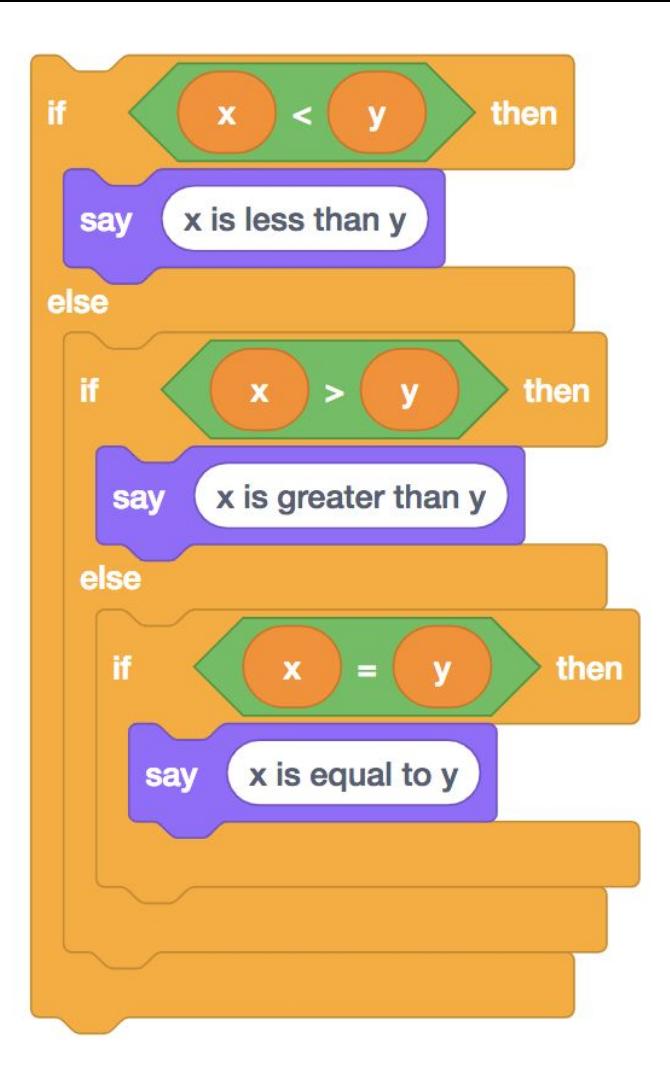

```
if x < y:
     print("x is less than y")
elif x > y:
     print("x is greater than y")
elif x == y:
     print("x is equal to y")
```
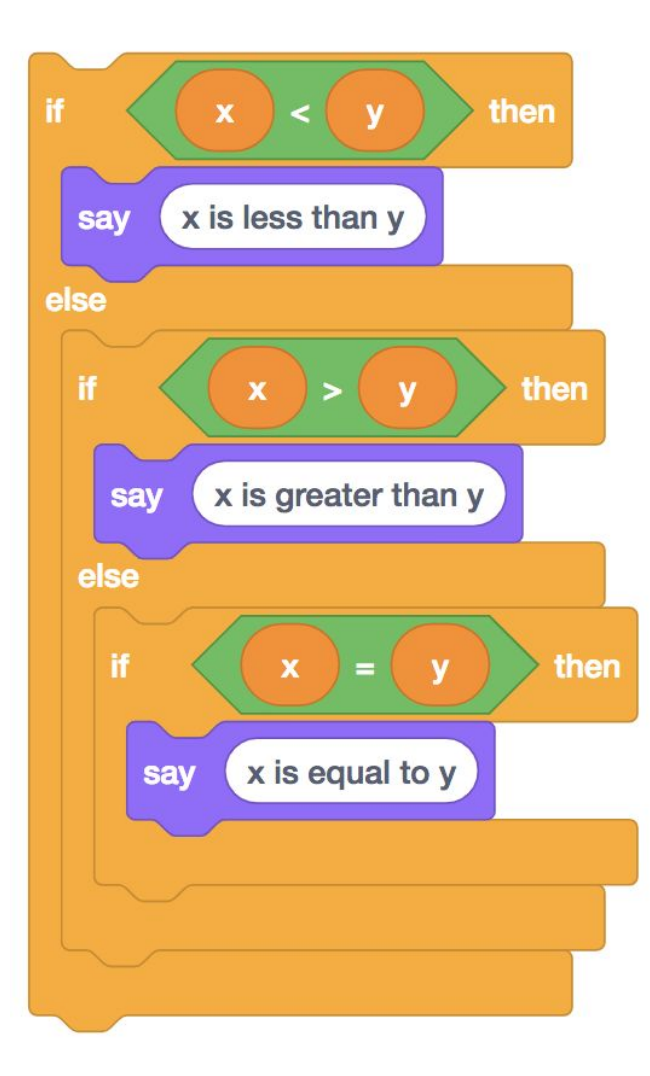

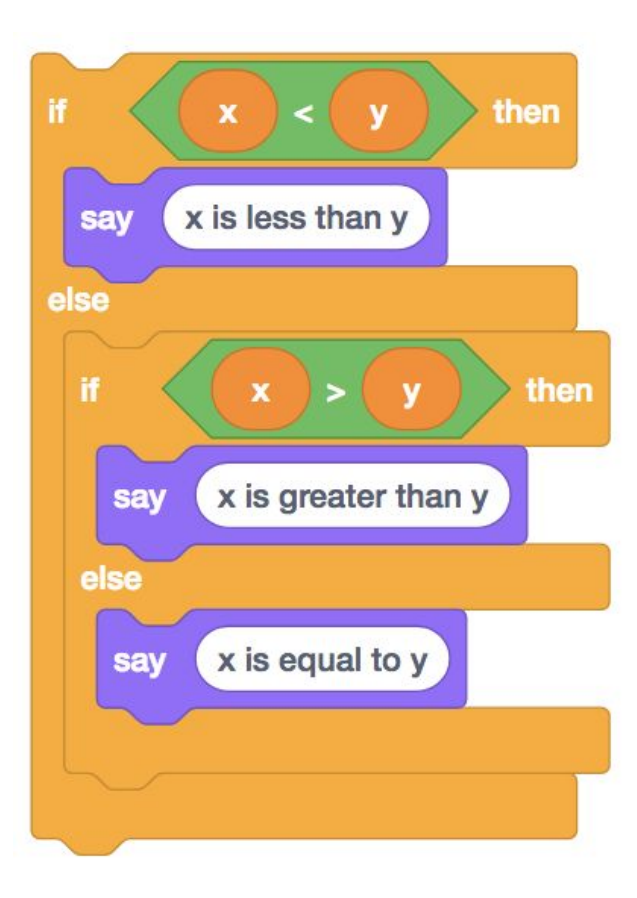

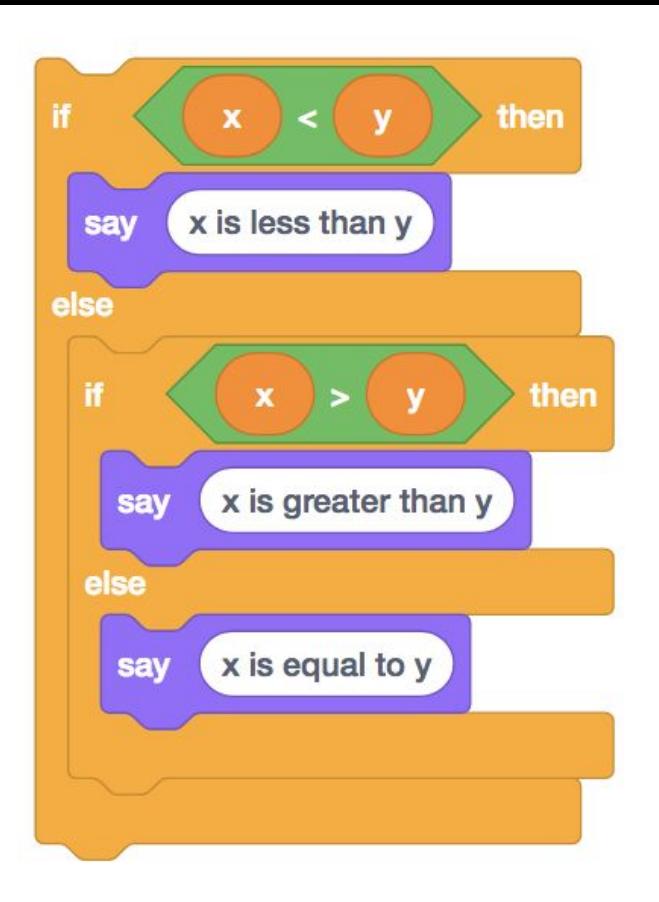

```
if x < y:
     print("x is less than y")
elif x > y:
     print("x is greater than y")
else:
     print("x is equal to y")
```
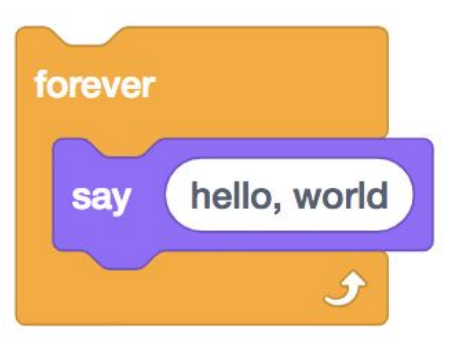

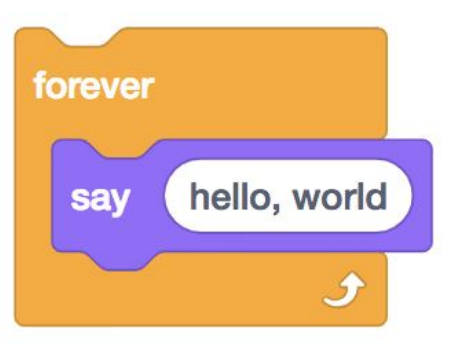

## while

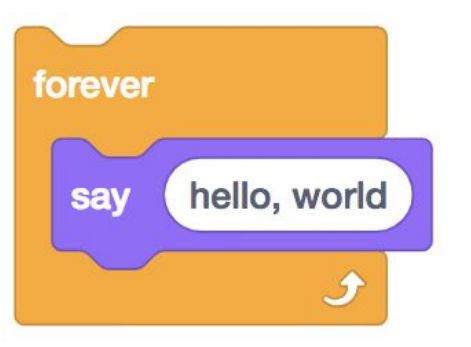

while print("hello, world")

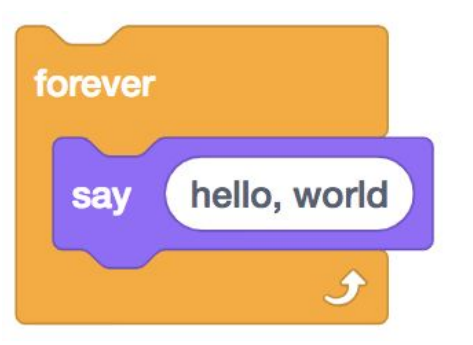

while True:  $print(rhello, world")$ 

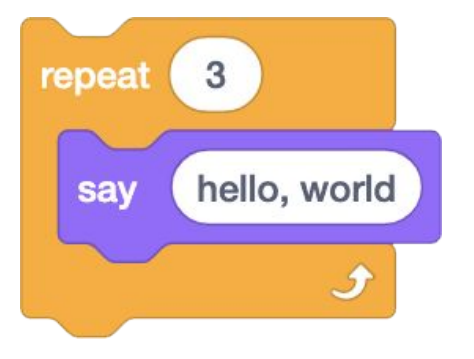

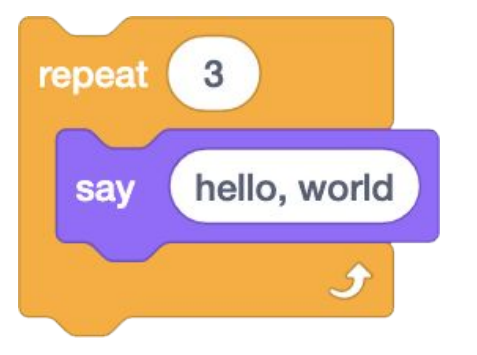

 $i = 0$ while  $i < 3$ : print("hello, world")  $i := 1$ 

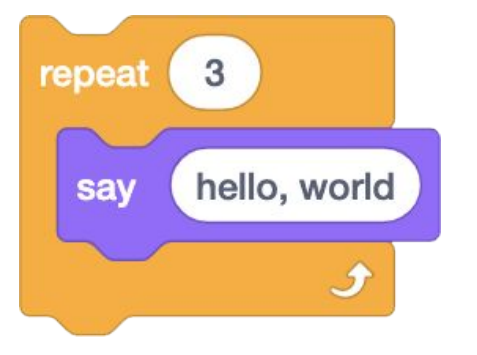

 $i = 1$ while  $i \leq 3$ : print("hello, world")  $i \neq 1$ 

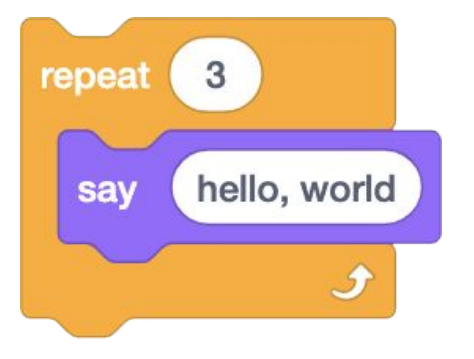

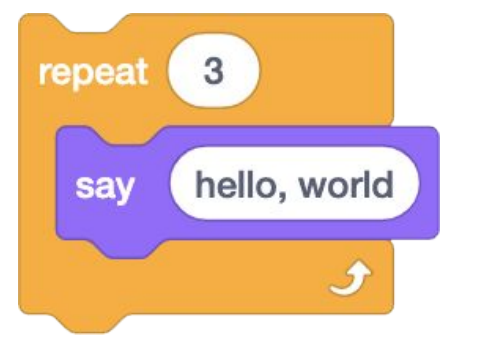

for i in  $[0, 1, 2]$ : print("hello, world")

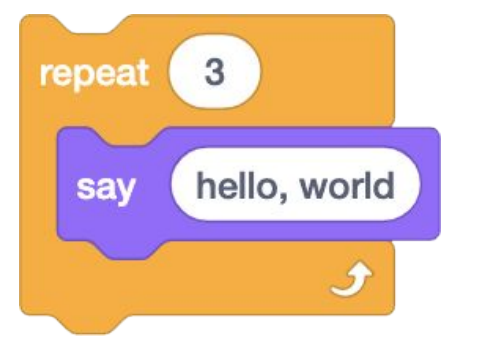

for  $i$  in range $(3)$ : print("hello, world")

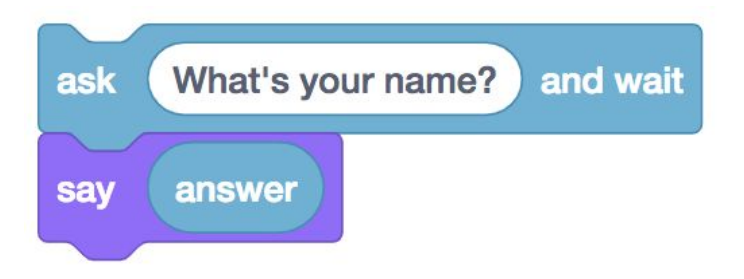

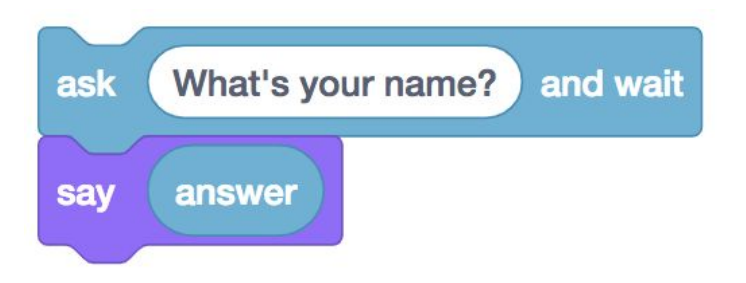

answer = input("What's your name? ")

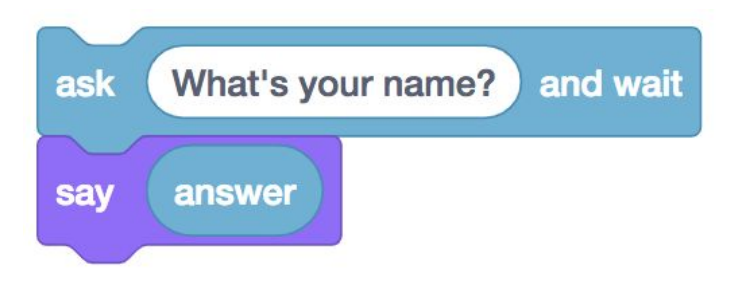

answer = input("What's your name? ") print(answer)

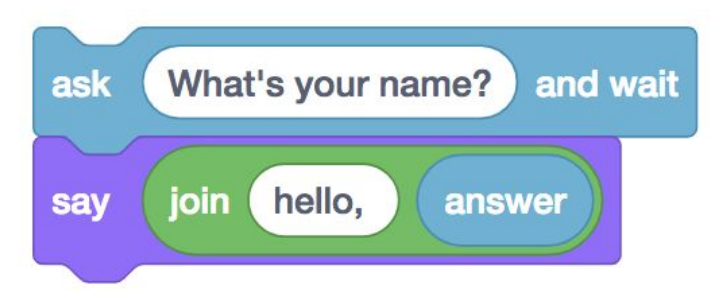

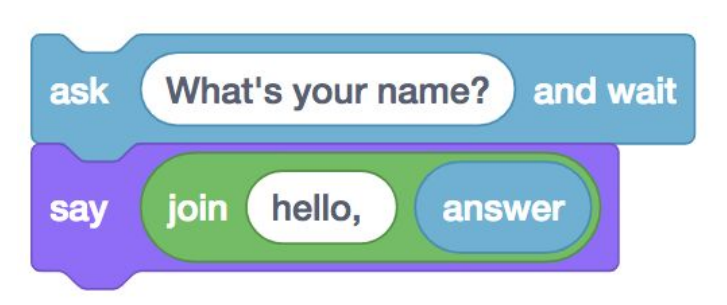

answer = input("What's your name? ")

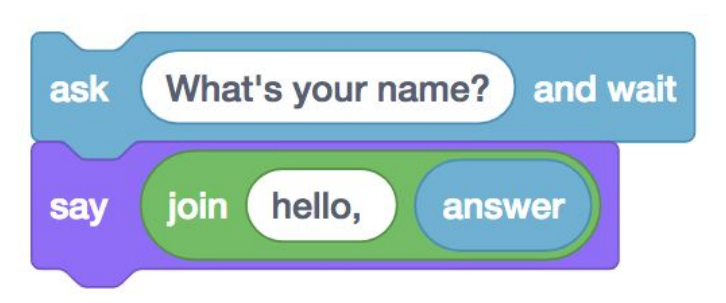

```
answer = input("What's your name? ")
print("hello, " + answer)
```
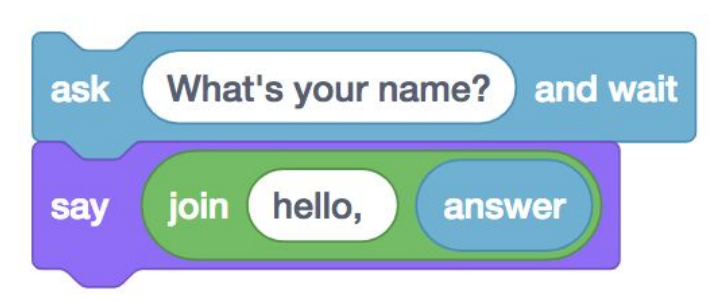

answer = input("What's your name? ") print("hello,", answer)

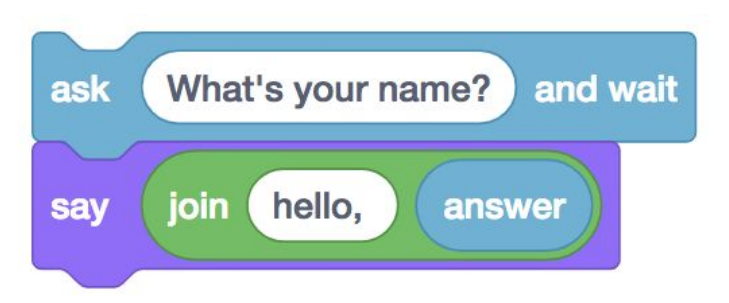

answer = input("What's your name? ") print(f"hello, {answer}")

bool float int str

 $\bullet$   $\bullet$   $\bullet$
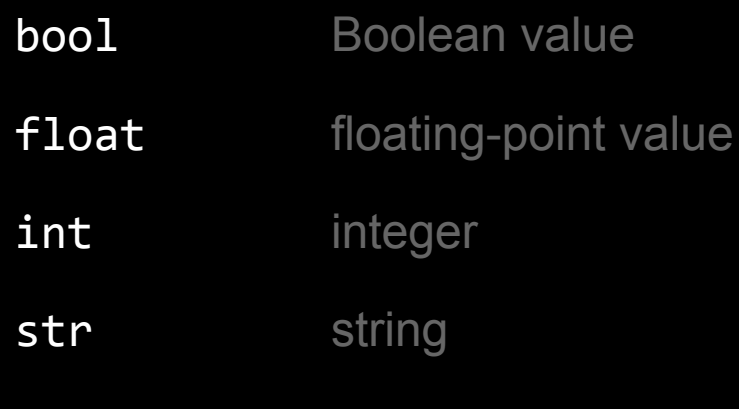

 $\bullet\quad\bullet\quad\bullet$ 

- range sequence of numbers
- **list** sequence of mutable values
- tuple sequence of immutable values
- dict collection of key-value pairs
- set collection of unique values

...

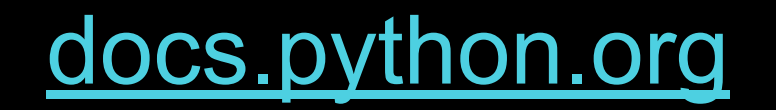

[docs.python.org/3/library/stdtypes.html#text-sequence-type-str](https://docs.python.org/3/library/stdtypes.html#text-sequence-type-str)

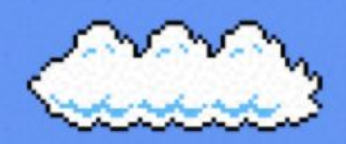

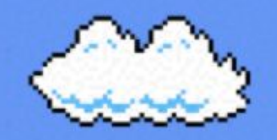

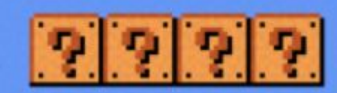

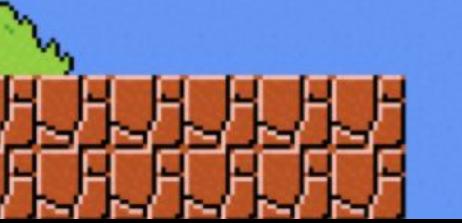

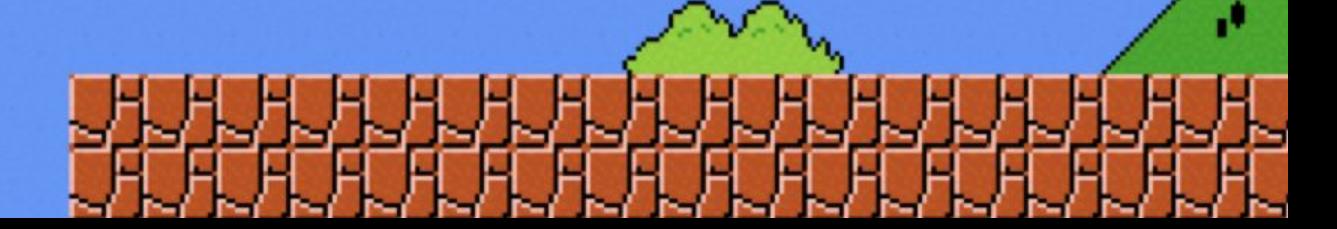

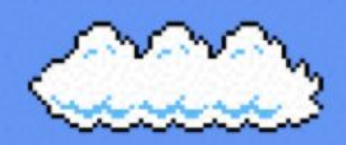

r-a

Æ

-

۰.

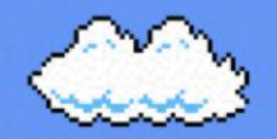

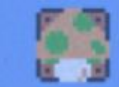

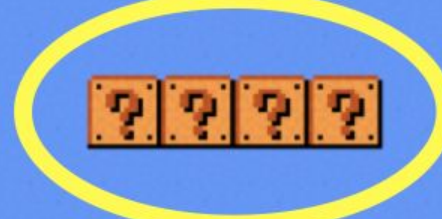

Ð

#### fery ٠ŋ **Tag CO** - 1 --. -

r.

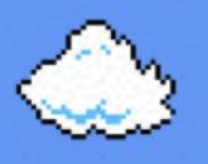

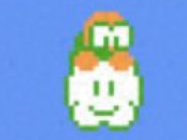

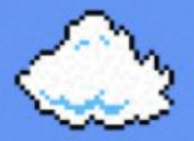

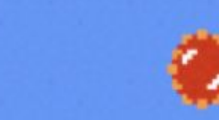

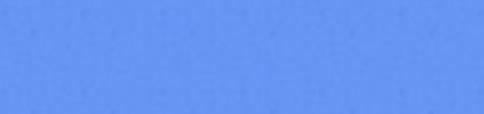

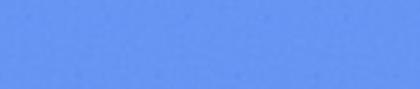

r.

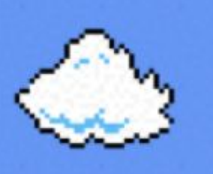

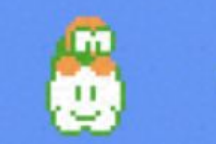

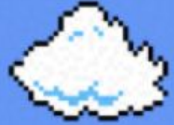

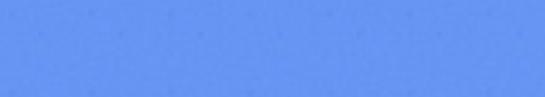

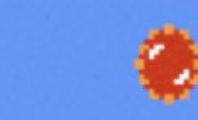

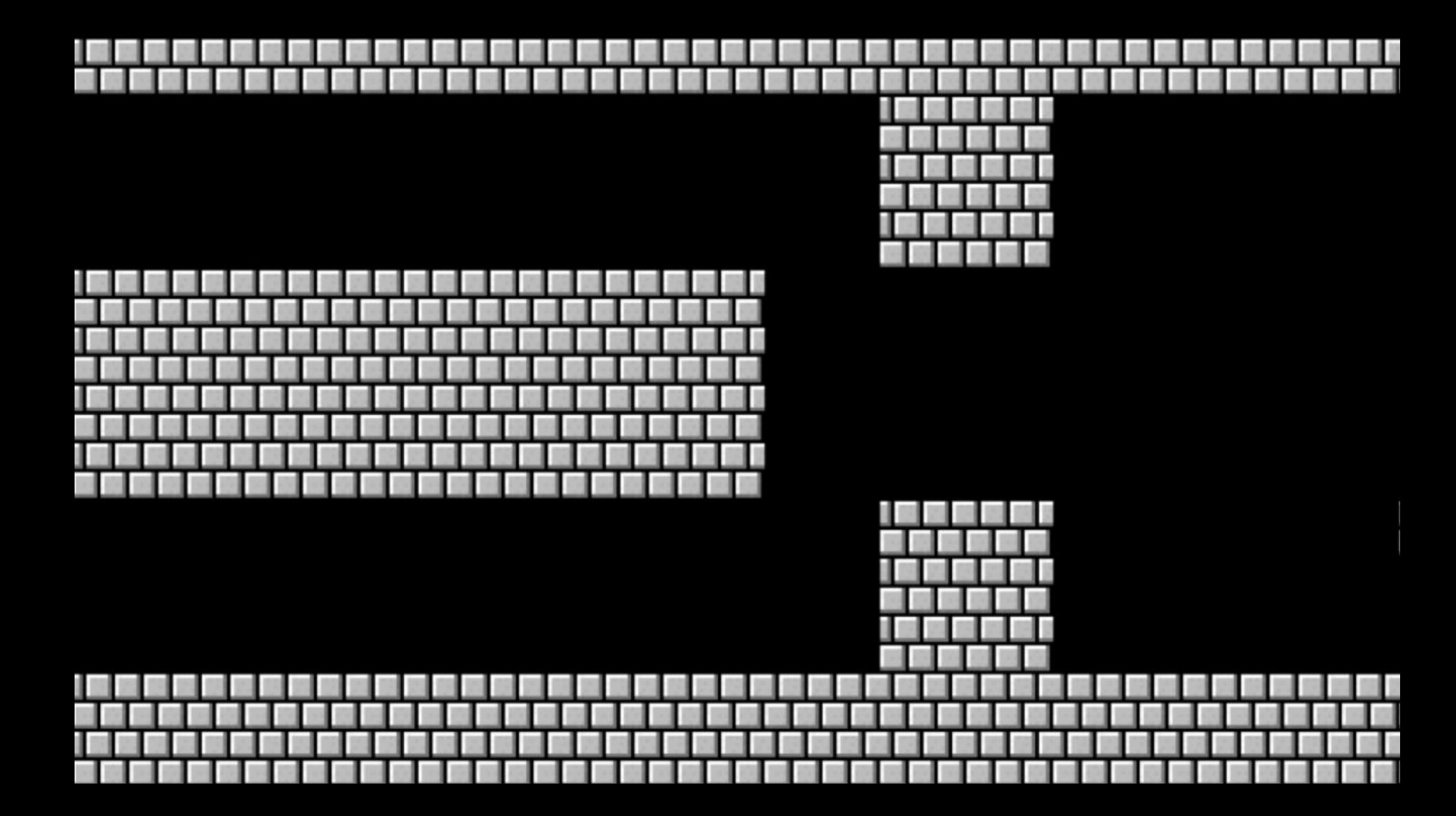

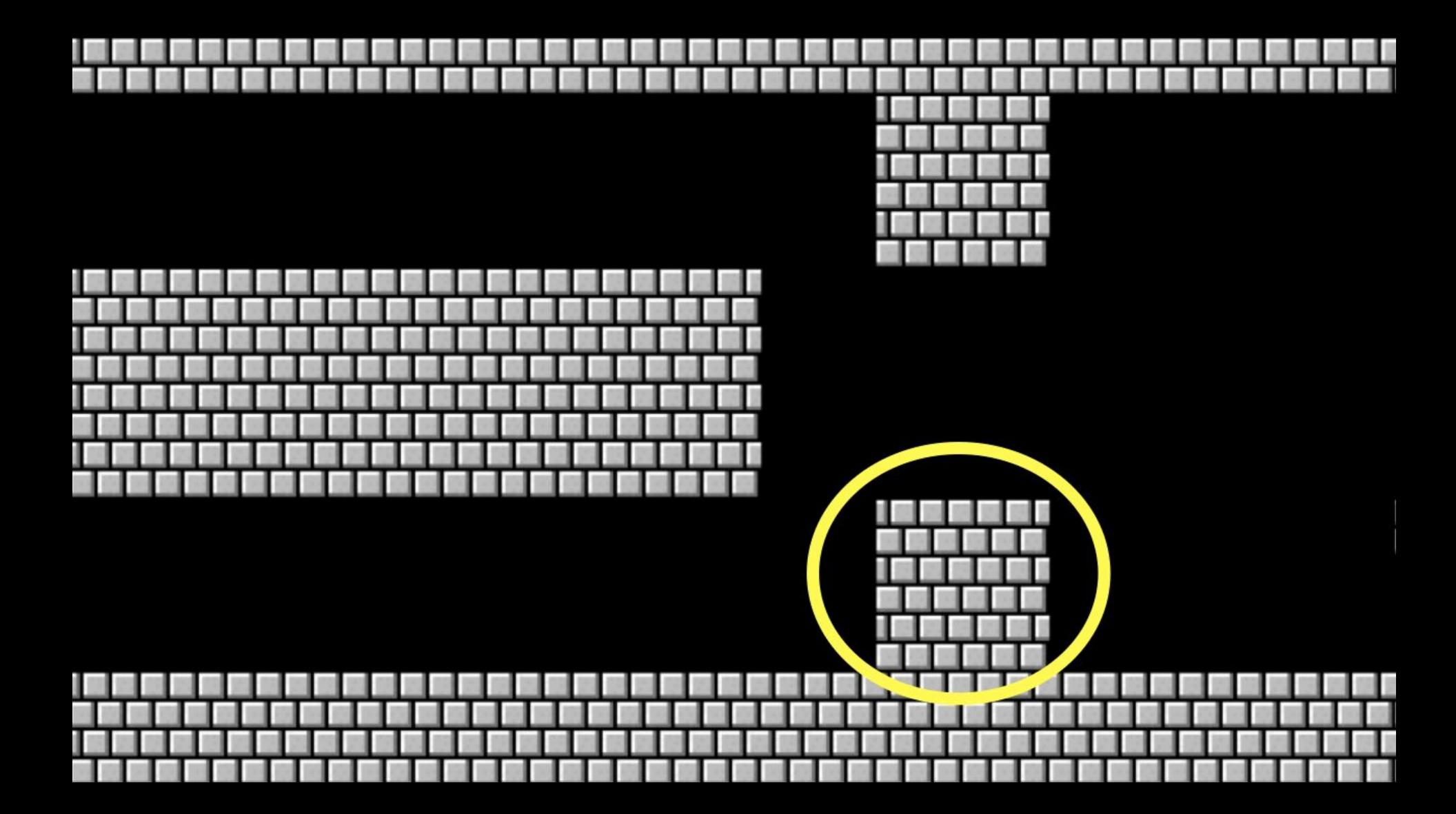

#### floating-point imprecision

#### integer overflow

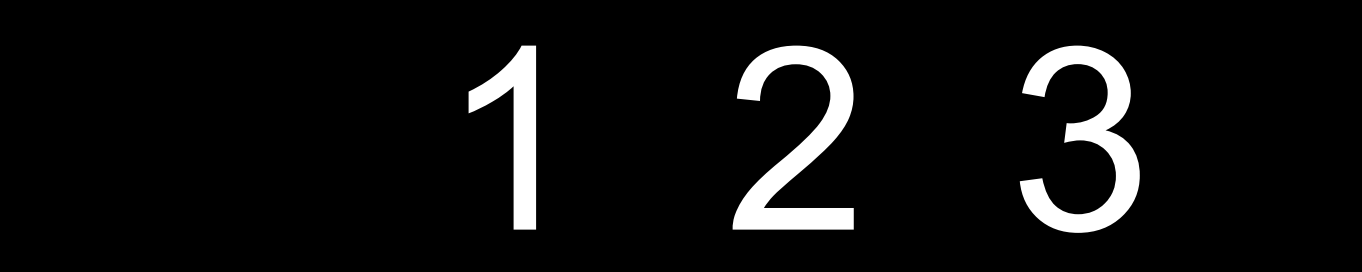

# 1 2 4

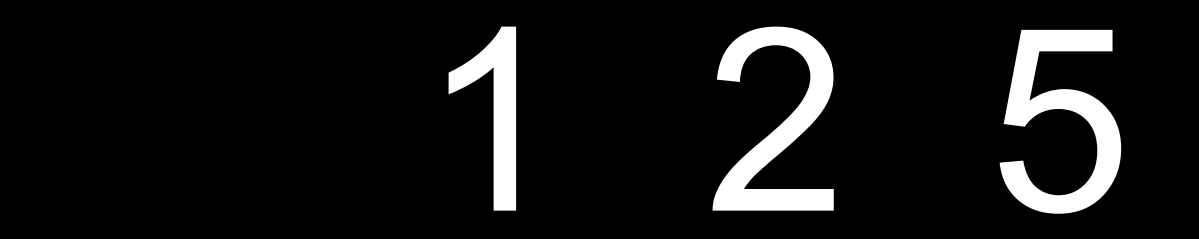

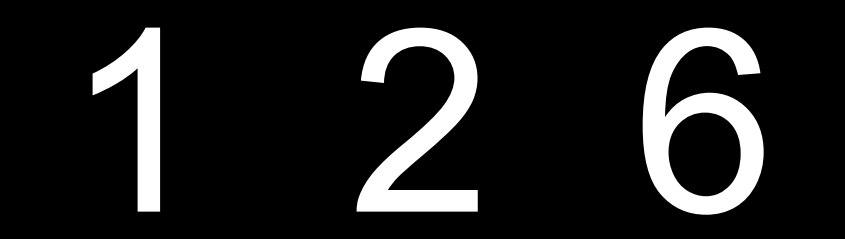

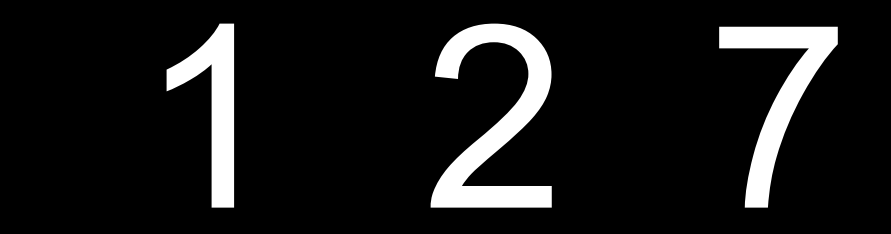

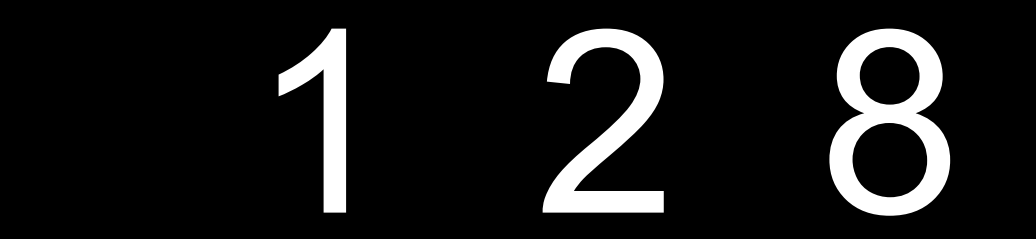

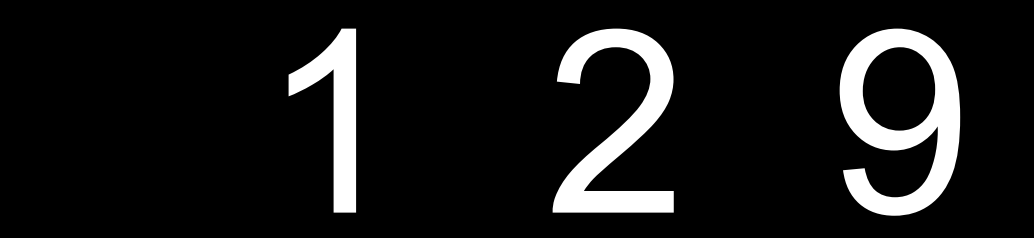

# 1 2 10

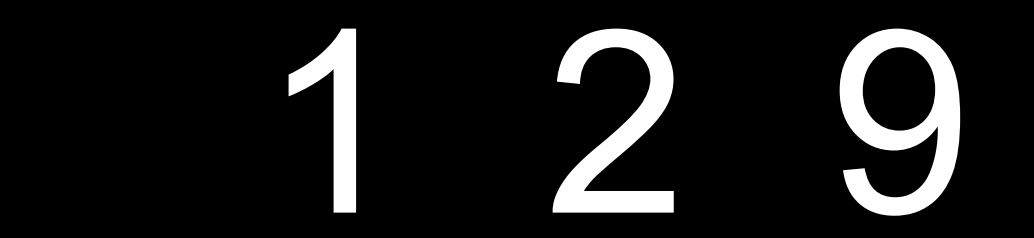

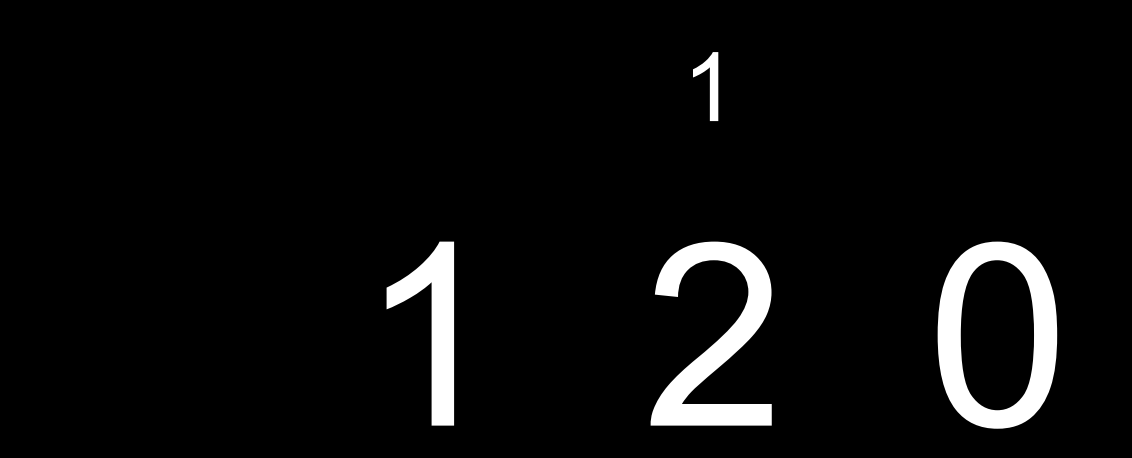

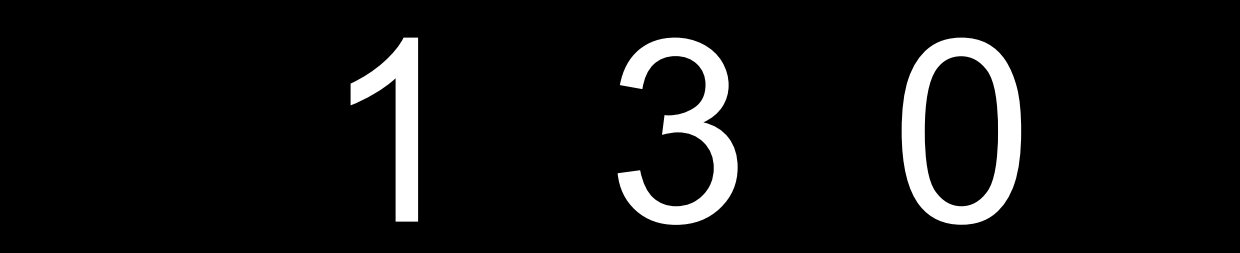

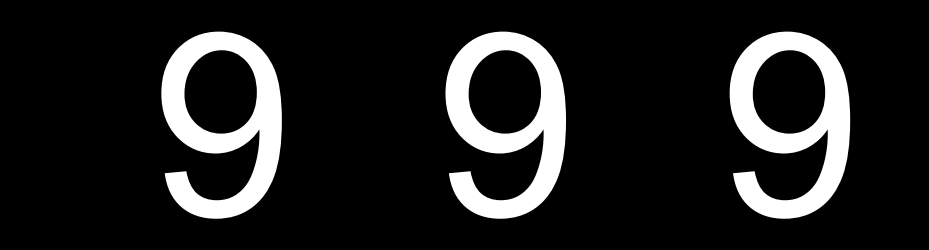

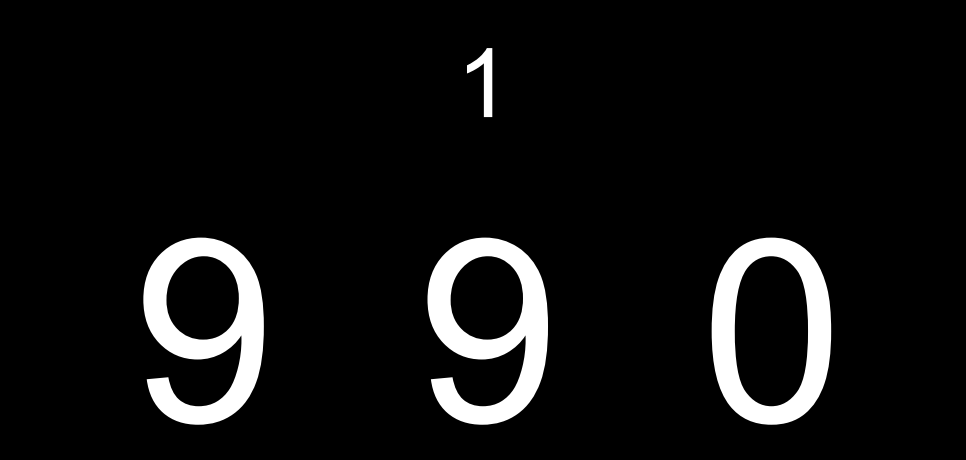

 $\blacklozenge$ 

 $\overline{\phantom{0}}$ 

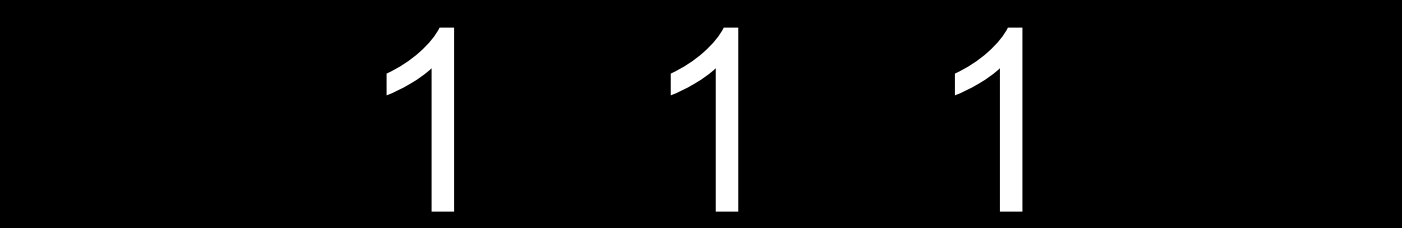

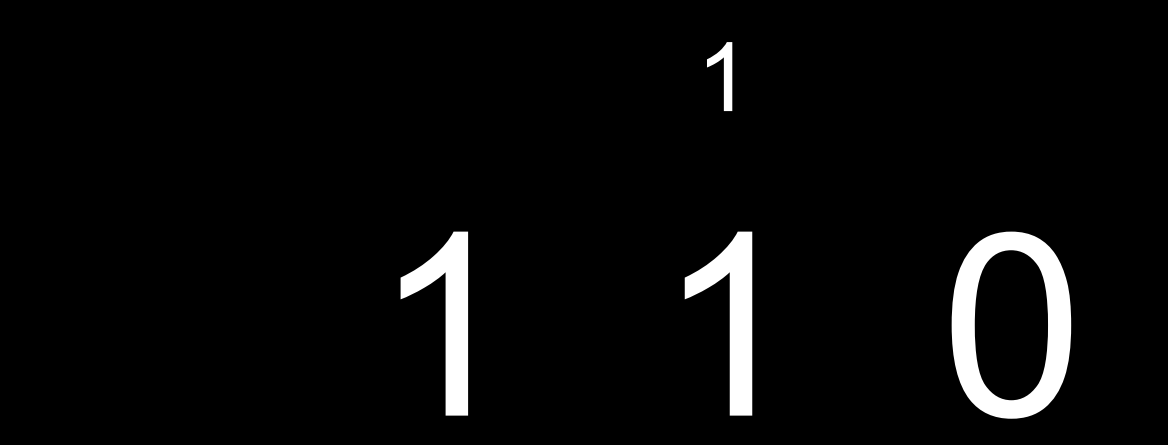

 $\Box$ 

 $\overline{\phantom{0}}$ 

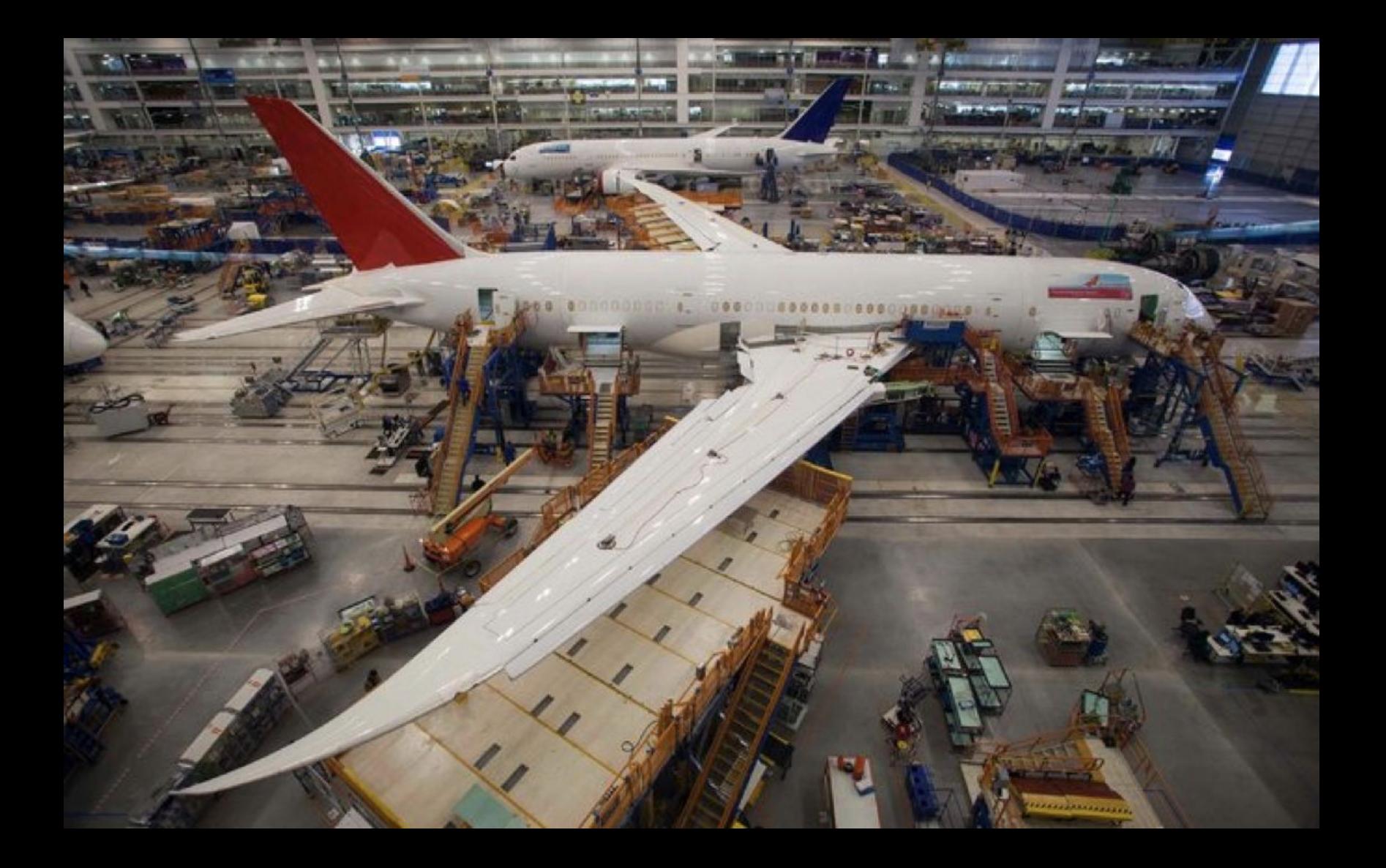
## Assignment 1

## Office Hours

## CS50 for JDs Python